$l2011$ 

 $31158k$ 

## Сыздық Р.

# Казақ әдеби ΤΙΠΙΗΙΗ ΤΑΡΝΧЫ

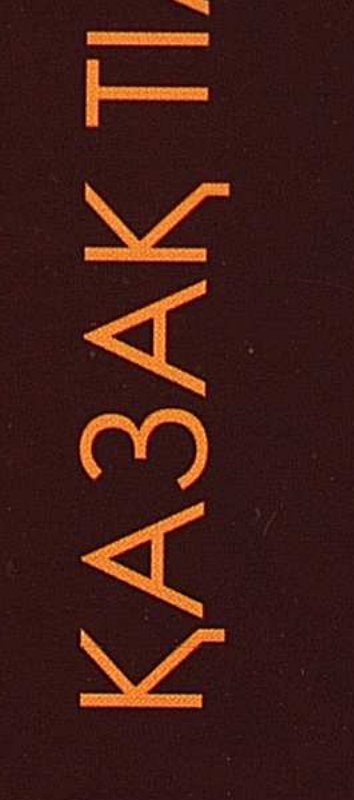

#### **MA3M¥HЫ**

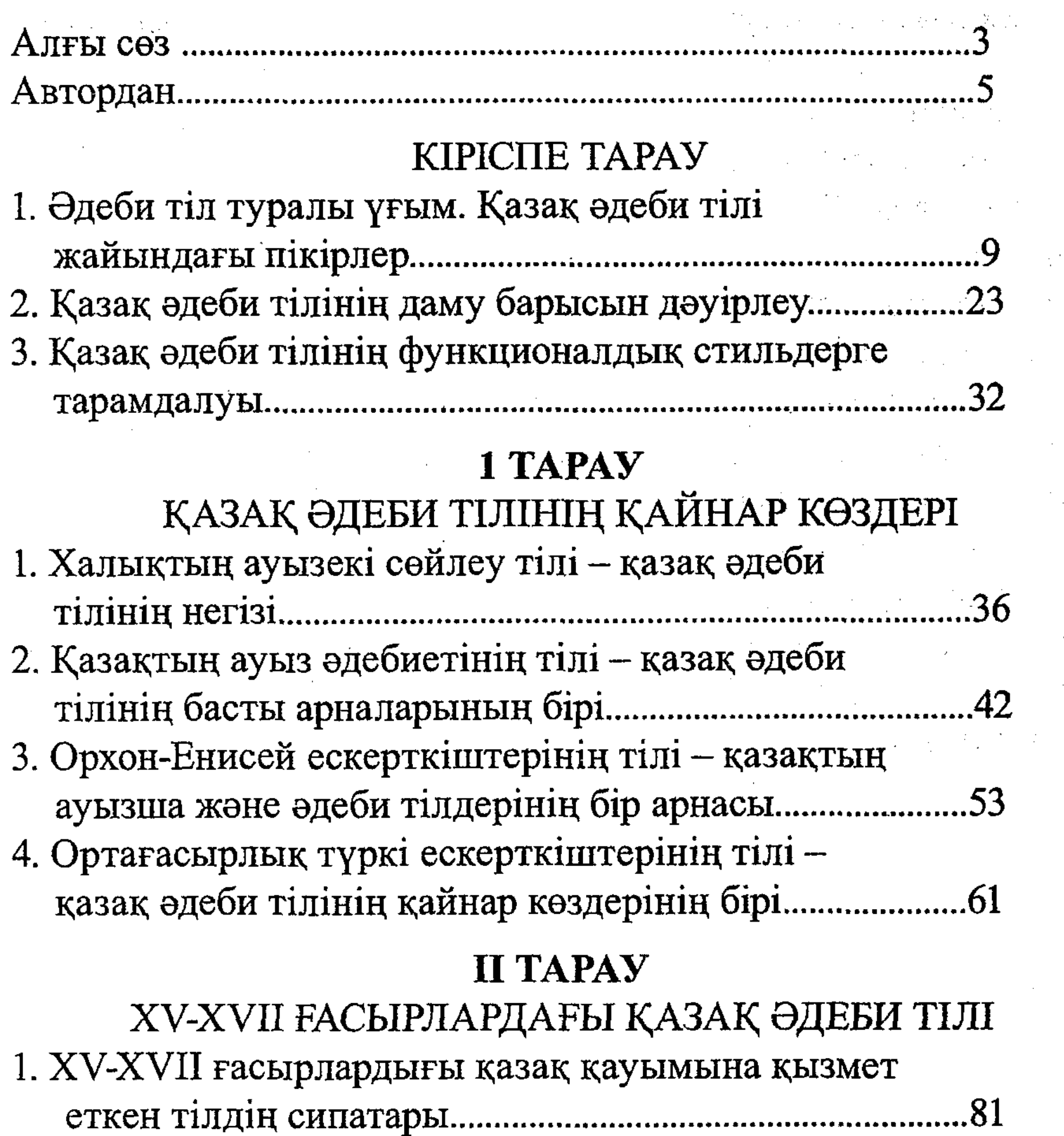

2. XV-XVII ғасырлардығы қазақтың ауызша

дамыған төл әдебиетінің нүсқалары және олардың тілін зерттеудегі қиындықтар..............................85 3. XV-XVII ғасырлардығы қазақ әдеби тілі........................97 4. XV-XVII ғасырлардығы ауызша әдеби тілдің 5. Сөздік қазынаның нормалану дәрежесі..........................104

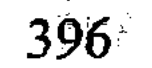

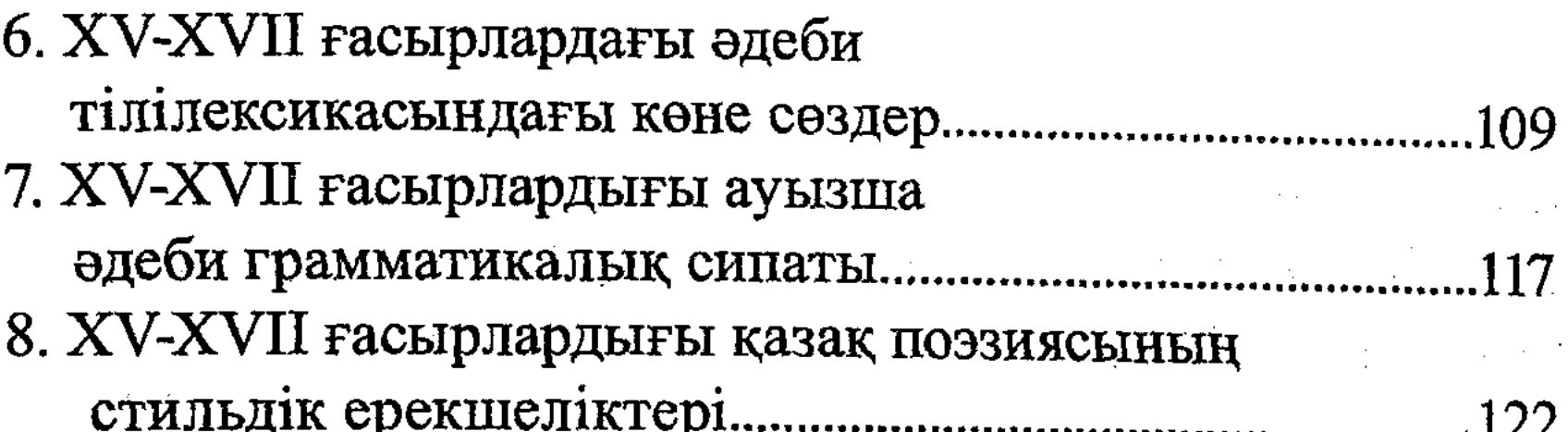

#### **III TAPAY**

### XV-XVII ҒАСЫРЛАРДАҒЫ ҚАЗАҚ ЖАЗБА ТІЛІНІҢ **KOPIHICI**

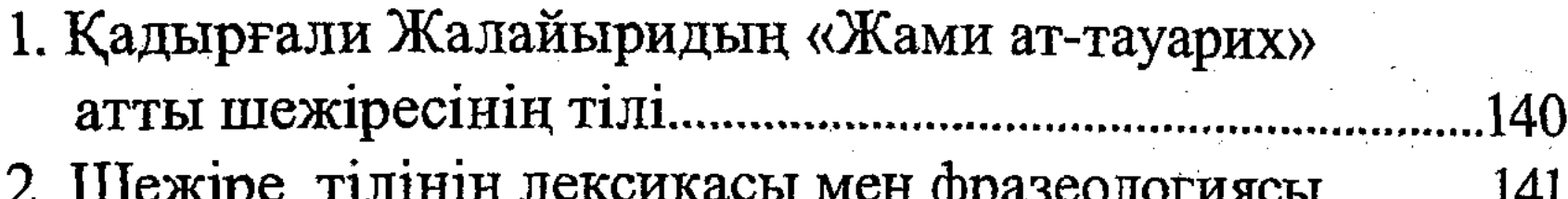

#### **IV TAPAY**

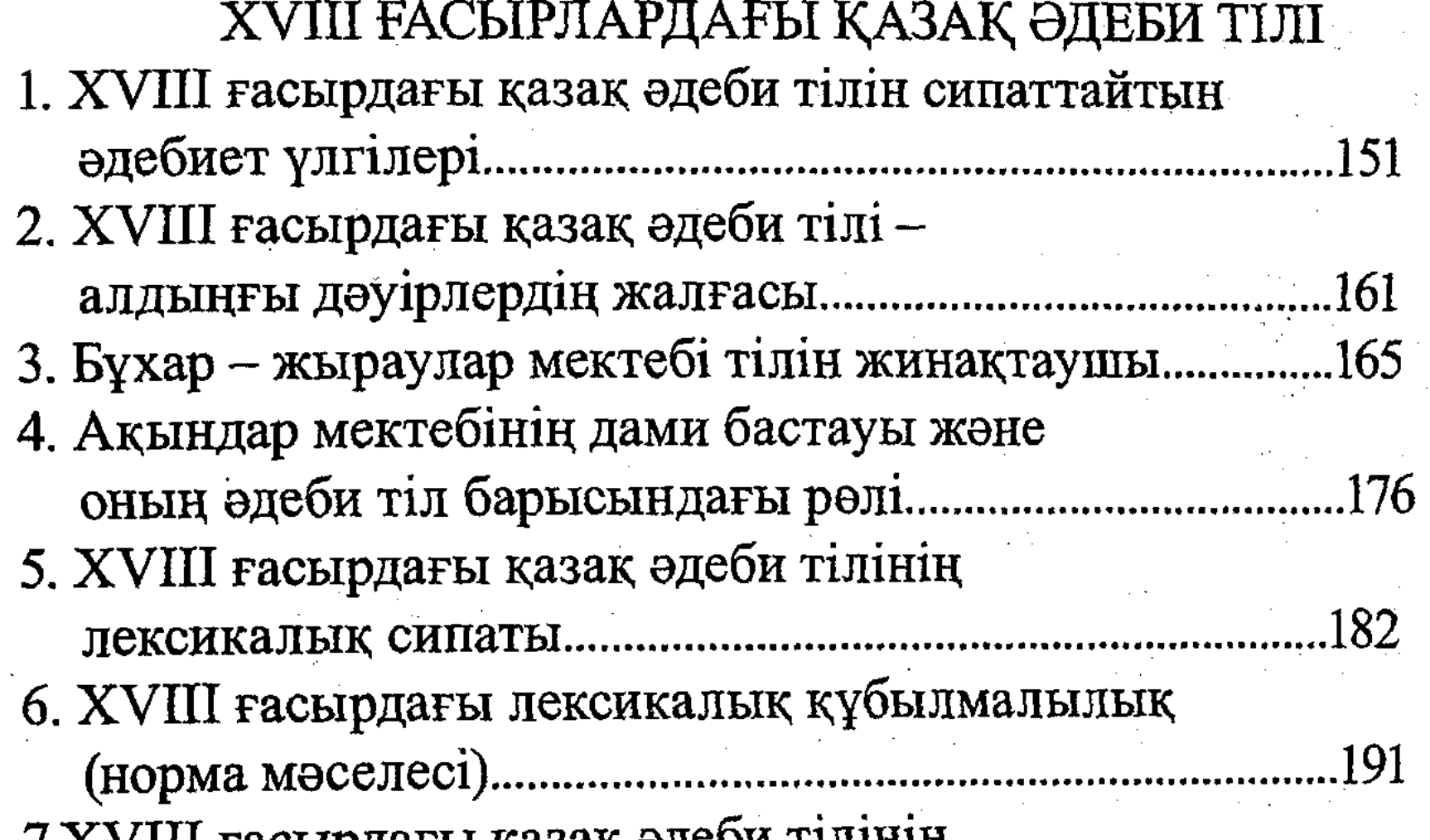

7. Х V III ғасырдағы қазақ әдеои тілінің 8. XVIII ғасырдағы қазақ поэзиясы тіліндегі 9. XVIII ғасыр менXIX ғасырдың 

397

#### V TAPAY

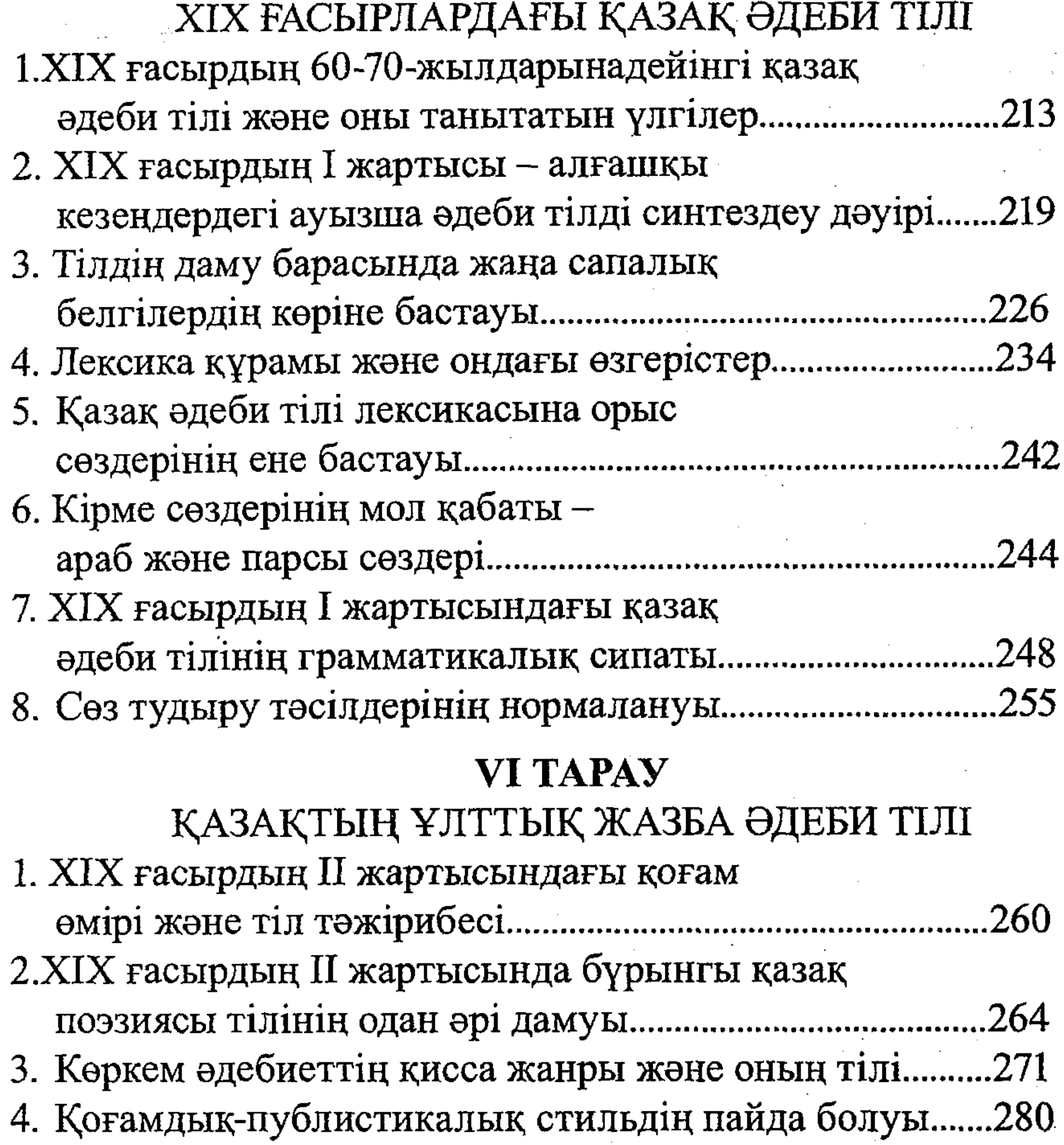

5. Қазақша ғылыми-көпшілік стилінің пайда

6. Ресми іс-қағаздар стилінің әрі қарай дамуы.................303 7. Қазақ тілінде дінге қатысты әдебиеттің тууы 9. Аударма ісінің пайда болуы және оның 

398

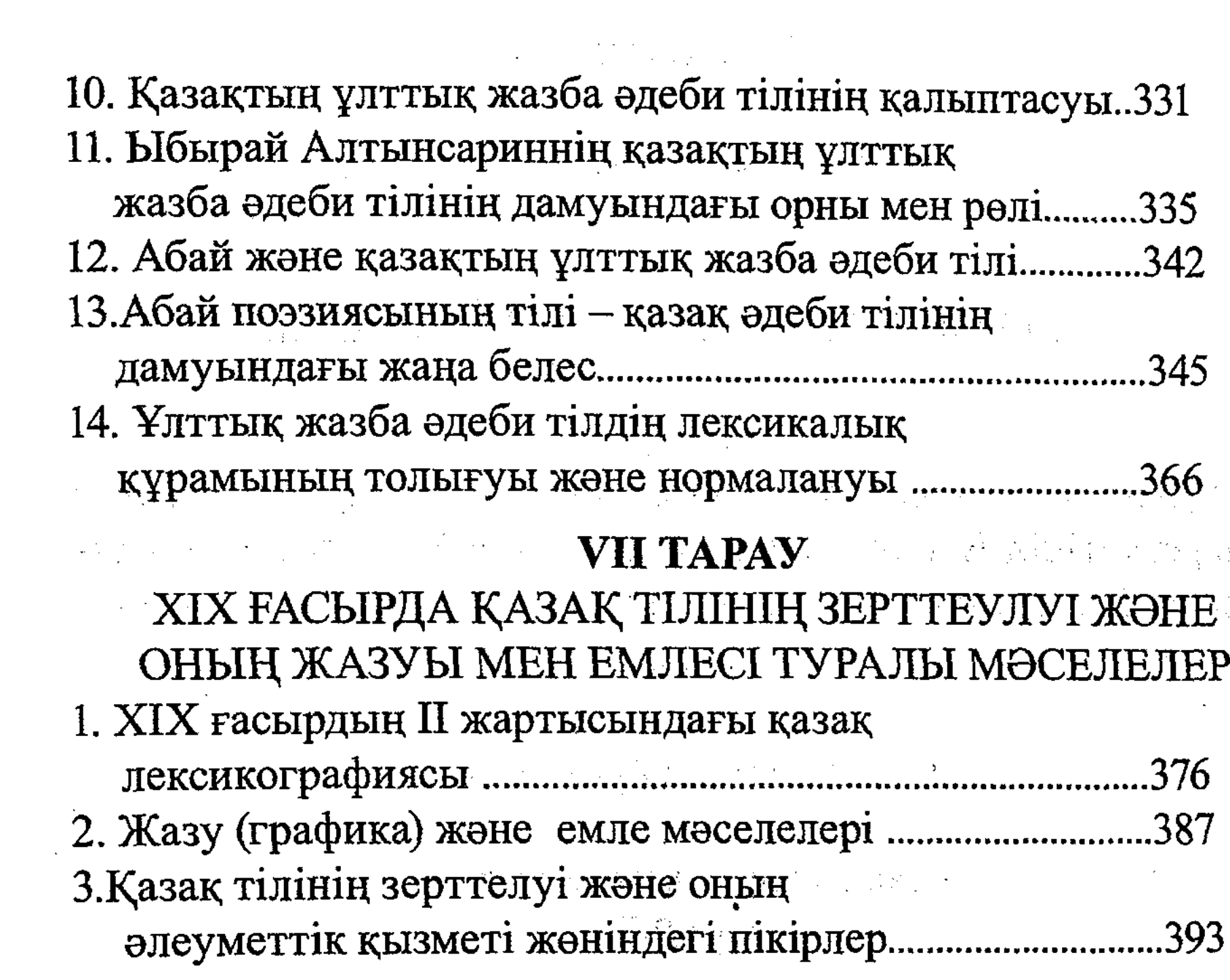

 $\sim$ 

 $\bar{\beta}$ 

399

 $\sim$